### **Adobe Photoshop Elements 12 Downloaden !!INSTALL!!**

Installing Adobe Photoshop and then cracking it is easy and simple. The first step is to download and install the Adobe Photoshop software on your computer. Then, you need to locate the installation.exe file and run it. Once the installation is complete, you need to locate the patch file and copy it to your computer. The patch file is usually available online, and it is used to unlock the full version of the software. Once the patch file is copied, you need to run it and then follow the instructions on the screen. Once the patching process is complete, you will have a fully functional version of Adobe Photoshop on your computer. To make sure that the software is running properly, you should check the version number to ensure that the crack was successful. And that's it - you have now successfully installed and cracked Adobe Photoshop!

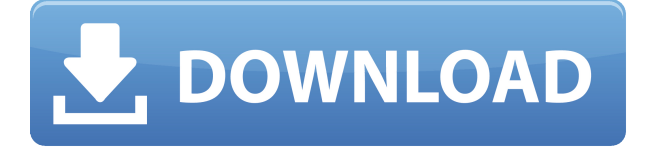

Version 2023 is already available. It allows full 64-bit compatibility. You can load more than 4GB of memory, although it is rather unclear whether this is really the new limit, or a limitation of the VirtualBox app that instantiates Photoshop. Indeed, in a Xcode-based project I had 20GB available to me. Of course, it has stirred reaction from some independent developers who say that a limit of only 4GB is usually observed in the 128-bit world. I have no idea which is exactly the truth. My bet is that the problem is not the 32-bit framework, but in the limited amount of memory available to the Virtual Machine while it is being opened and shut, and the operating system uses it for other things, like working with files or memory-consuming multithreading operations. The stock software is available for download here. It is best if you have updated to Photoshop 20.3, but as Photoshop is automatically updated, that should not be a problem. It can be bought for 249 dollars here. To be honest, the preference of version in the past decade had shifted from slightly larger to smaller. When you had high-resolution images, you did not have that many of them. Saving them meant preserving an aspect ratio that stemmed from your digital camera, rather than your monitor. Most of the time, the beauty shots would need the largest, and the landscape and

architectural images could fit in all the equivalent square inches of smaller sizes. That way all the valuable pixels of the image would be usable. The same applies to crop, where it was easier to maximize the size of the image you would need in a bigger version. Then, we had no problems with large files. Concern at the time was more about the download time and the amount of disk space needed.

#### **Photoshop CC 2014Torrent (Activation Code) x32/64 {{ latest updaTe }} 2023**

There's only one thing I know for sure about life: if I cease to work, I shall perish. And there are, I've found, positive relations between work and pleasure, at least for a society in which all can easily find a way to work. They are not close friends, as is sometimes suggested, but they are not foe neither. Being the true professional, photographers have long sought for these two creative tools to be combined in a seamless way so that the camera empowers them fully with the most advanced tools available from the computer. For years, digital photographers have tried to design these mobile apps, but they failed because the user interface had to be very simple, in order to let people enjoy photography with the mobile devices they have. Painting with light is a technique used to create a particular stylized look in photography, such as making a scene look like it's lighting up. Generally, this technique is achieved with the use of certain effects such as glows and bevels in Photoshop, and we've included everything you need to create the cool effect and have tons of other options at your fingertips right after capture using Adobe Photoshop Camera on your iPhone, iPad, or Android. Try out a few effects by tapping on the question mark icon and then choosing your favorite effect. Alternatively, you can swipe your finger down to access the icons in the lower half of the app. Editing software plays a r0unding role in the digital imaging process. The software is what is used to alter, merge, and remove files in an image editing project to give a final result. There are a number of different software programs out there. Some are free to use. Some are not. Some are professional software that work very well. Some are not. If you are looking for a very specific program to do anything, chances are you will

not find it. 933d7f57e6

#### **Photoshop CC 2014 Download free Cracked Keygen 2022**

It's no secret that Retouch features have gained in importance over time! This new way of retouching actually makes it easier for people to see where you added textures such as beauty tools and stampers. Effectively you are viewing the images as if it was a new touch. In the latest version of Photoshop, you can find Retouch Features in the same way as you do most of the other tool panels. It is available under Edit > Retouch Features. Often, it's the most helpful tool to retouch and touch up images in Photoshop and other software. For those who work with navigation and image libraries, you can now use Bookmark Layers, as well as search from any canvas, and organize folders. Also in this version, you can now select anything to the bookmarks, including artist layer, any other paths, the current selection, the whole image, a group, or any other object in a library. Bookmark Layers is found under Place > Bookmarks. Drag a selection of one layer or press delete to create a new navigation. You will often find it useful to use the Bookmarks layer for your next step. It's found under File > Bookmarks. While Creative Cloud may be quicker and may even collect some of the data Adobe uses internally, more editing controls let you grab a brilliant bitmap image, make changes, and share it anywhere, without cloud conflicts occurring. With Photoshop, you can still save files as the original image, while others are converted to a layer and saved as a Multipage PDF to split the documents into chapters. If you are not using Creative Cloud, you can set how much of your files you want to keep on your computer by going to Settings > Presets.

adobe photoshop elements 2021 downloaden adobe photoshop elements 8 kostenlos downloaden how adobe photoshop elements download adobe photoshop elements gratis downloaden photoshop elements 9 downloaden photoshop elements 2022 downloaden photoshop elements 7 free download photoshop elements 7 download free full version photoshop elements download link photoshop elements 7.0 free download

The graphical interface offers custom resolutions and window sizes, with icons added to the tool bars. The interface is clean and modern, even in Starter and Home editions.Additionally, the Elements buttons are well organized and easy to find through familiar shortcuts. You can change the order of the buttons, and also customize some of them by choosing different graphical elements. However, the change will make the interface look different for each user. Still, it may not be necessary to change the application's settings. Even though some may be more suited for photographers, others are for designers. Depending on your own preferences and then implement them. Wrapped around a complete set of editing tools, layers provide a higher degree of access to your images. These stacks can be organized into folders, and accessed at will though simple drag and drop. Each image can also be shared with others through networking. Alternatively, you can store the shared or locally stored images in folders, or simply open them when you need them. The amend tool can be great for quick edits, including tweaks. But it's not as powerful as some other editing tools. More complex features are found in the correction panel. This area offers tools for adjusting brightness, color, exposure, and white balance. It also comes with a vector tool for moving, scaling, and rotating vector elements, along with a bunch of additional editing tools. This spot also includes a chew. The chew tool is even featured under the menu tool, but it is not exactly the same.

In this article, I am about to share some most important features of Photoshop, including the coolest brush, Photoshop history, a favorite tool, seven biggest challenges Photoshop users face, a timeline of Photoshop, some most important Photoshop feature and polygon modeling. This article shows the most useful and interesting Photoshop features and design tools that you don't know or use every day. Here we will discuss the most amazing and useful tools of Photoshop: Saves: save as, save by, Photoshop save by, Rollback: undo, undo for layer, Photoshop undo history, Undo stack, text will revert to default, revert to last save, Revert to save, Revert to save layer, Revert to last save, Correct type, Correct spelling, Correct frame, Correct size, Correct drag path, Adjust size, Adjust contrast, Flash export, Flash export and batch export, Export for web and mobile devices, Web and mobile, Export for web and mobile

devices, Web and mobile, Export for web and mobile devices, Web and mobile devices, Exporting for web and mobile, Exporting web and mobile, Exporting web and mobile, Export for mobile devices, Exporting web for mobile devices, Export for mobile devices, Export for web, Mobile, Export for web and mobile devices, Export for web and mobile devices, Export for web and mobile, Export for web and mobile devices, Export for web and mobile devices, Export for web and mobile devices. Video trimming: trim tab, trim clip, trim video, Trim video, Trim clip, Trim video, Trim background, trim background effect, Trim background, Trim video, Trim video to 30 seconds, Trim video, and Trim video to part of clip)

<https://magic.ly/inin0terpzu/TVPaint-Animation-10-Pro-Portable-Free-Downloadl-LINK>

[https://new.c.mi.com/my/post/449335/Asposepdf7crackWithSerial\\_TOP](https://new.c.mi.com/my/post/449335/Asposepdf7crackWithSerial_TOP)

[https://joinup.ec.europa.eu/sites/default/files/document/2022-12/Call-Of-Duty-WWII-Digital-Deluxe-E](https://joinup.ec.europa.eu/sites/default/files/document/2022-12/Call-Of-Duty-WWII-Digital-Deluxe-Edition-English-Pack-Only-2018-No-Survey-NEW.pdf) [dition-English-Pack-Only-2018-No-Survey-NEW.pdf](https://joinup.ec.europa.eu/sites/default/files/document/2022-12/Call-Of-Duty-WWII-Digital-Deluxe-Edition-English-Pack-Only-2018-No-Survey-NEW.pdf)

[https://new.c.mi.com/th/post/1327604/Radd\\_Ul\\_Mukhtar\\_Urdu\\_Pdf\\_13](https://new.c.mi.com/th/post/1327604/Radd_Ul_Mukhtar_Urdu_Pdf_13)

[https://new.c.mi.com/th/post/1331390/Akuntansi\\_Perpajakan\\_Sukrisno\\_Agoes\\_57pdf](https://new.c.mi.com/th/post/1331390/Akuntansi_Perpajakan_Sukrisno_Agoes_57pdf)

[https://new.c.mi.com/my/post/449299/Download\\_Da\\_Apostila\\_Mmi\\_Casados\\_Para\\_Sempre\\_Em\\_38](https://new.c.mi.com/my/post/449299/Download_Da_Apostila_Mmi_Casados_Para_Sempre_Em_38) [https://joinup.ec.europa.eu/sites/default/files/document/2022-12/Free-HOTpdfonnumericalanalysisby](https://joinup.ec.europa.eu/sites/default/files/document/2022-12/Free-HOTpdfonnumericalanalysisbyduttajana.pdf) [duttajana.pdf](https://joinup.ec.europa.eu/sites/default/files/document/2022-12/Free-HOTpdfonnumericalanalysisbyduttajana.pdf)

<https://magic.ly/fremafinno>

[https://joinup.ec.europa.eu/sites/default/files/document/2022-12/Acca-Fa1-Book-Free-Download-REP](https://joinup.ec.europa.eu/sites/default/files/document/2022-12/Acca-Fa1-Book-Free-Download-REPACK.pdf) [ACK.pdf](https://joinup.ec.europa.eu/sites/default/files/document/2022-12/Acca-Fa1-Book-Free-Download-REPACK.pdf)

<https://magic.ly/3decpanordki/Faronics-Insight-Full-BEST-Version-Crack-20> [https://new.c.mi.com/ng/post/64406/Autocom\\_Delphi\\_20133\\_Release\\_3\\_Keygen\\_163\\_2021](https://new.c.mi.com/ng/post/64406/Autocom_Delphi_20133_Release_3_Keygen_163_2021)

# Some of our new key product features include:

- Curve-based exposure correction
- Magic & Lens Improvements
- Expressive Photo Portrait Mode
- Clipping Gradient
- Colorful Folder Add-Ons
- Increased Metadata Capabilities
- New Album Editing Tools
- Slideshow Templates
- Crop Guide Templates
- Share Enhancements

The above tools and features outlined with the help of top experts have cemented the name of Photoshop as the best of its kind. However, this list does not exclude new features such as the longworking effects or advanced file recovery. Only if they are featured in the Photoshop 100 then it deserves to be listed among the best, but it's not the decision of the list is a whole lot of new built-in special effects. Take a look at the Photoshop Effects Tutorial Guide for more info. By the way, I

mentioned in our last blog that I'd be talking about the roadmap for Lightroom and how we view this new release. Last month we launched our public Beta and, since then, we've actually made some pretty optimistic estimates about how much we've been able to improve the product since Day 1 (that would be the public release). The annual conference is one of the cornerstones of the company's strategy regarding creativity. It has a large audience from more than 200 countries. The event is usually the venue for major new versions of Adobe software. YouTube Channel: https://www.youtube.com/adobecreativeapps Creative Suite Developers Conference (CSDC) 2018 – The European premiere of the Adobe Creative Suite including Adobe Creative Cloud will take place at the end of June.

[https://aglgamelab.com/wp-content/uploads/2022/12/Adobe-Photoshop-2022-Version-2302-Torrent-A](https://aglgamelab.com/wp-content/uploads/2022/12/Adobe-Photoshop-2022-Version-2302-Torrent-Activation-Code-New-2023.pdf) [ctivation-Code-New-2023.pdf](https://aglgamelab.com/wp-content/uploads/2022/12/Adobe-Photoshop-2022-Version-2302-Torrent-Activation-Code-New-2023.pdf) <https://seecurrents.com/wp-content/uploads/2022/12/yigamaet.pdf> [https://ultimatetimeout.com/wp-content/uploads/2022/12/Photoshop\\_2020\\_version\\_21\\_\\_Download\\_fr](https://ultimatetimeout.com/wp-content/uploads/2022/12/Photoshop_2020_version_21__Download_free_Hacked_PCWindows_3264bit_2023.pdf) ee Hacked PCWindows 3264bit 2023.pdf <https://superstitionsar.org/brush-tool-free-download-for-photoshop-cs6-new/> [https://shobaddak.com/wp-content/uploads/2022/12/Download-free-Photoshop-2022-Keygen-For-Life](https://shobaddak.com/wp-content/uploads/2022/12/Download-free-Photoshop-2022-Keygen-For-LifeTime-X64-2023.pdf) [Time-X64-2023.pdf](https://shobaddak.com/wp-content/uploads/2022/12/Download-free-Photoshop-2022-Keygen-For-LifeTime-X64-2023.pdf) <https://diligencer.com/wp-content/uploads/2022/12/jesgys.pdf> <https://halletabi.com/wp-content/uploads/2022/12/melabry.pdf> [https://www.scalping.es/wp-content/uploads/2022/12/Stylish-English-Fonts-For-Photoshop-Free-Dow](https://www.scalping.es/wp-content/uploads/2022/12/Stylish-English-Fonts-For-Photoshop-Free-Download-UPDATED.pdf) [nload-UPDATED.pdf](https://www.scalping.es/wp-content/uploads/2022/12/Stylish-English-Fonts-For-Photoshop-Free-Download-UPDATED.pdf) <https://www.academywithoutwalls.org/wp-content/uploads/2022/12/jajukai.pdf> <https://everydayessentials-life.com/free-adobe-photoshop-download-windows-7-top/>

## The Photoshop can also bring out the best out of your pictures.

- Adds the perfect image editing features.
- Fix misplaced objects and groups.
- Prepares for printing and online use.

The latest version of Adobe Photoshop, Adobe Creative Cloud has added some brilliant features to the traditional image editing tool. It allows the user to record video, touch up images and edit them. You can express your thoughts with the additions of Touch Art tools and sketch tools to your digital photos. You can also add border or emoji effects to your images. Now we can also add the touch art layer to our picture, by changing the red pushpin to black. After that finish touch up your picture. As you know though, touch up can be a time-consuming process and is a one-time operation. Although there is no perfect solution for this problem until now, the Adobe Photoshop program has come up with a pretty cool technique to reduce the time you need to touch it up. For example, you can have a picture that has a lot of color that has been applied in the wrong place. Now, we can touch it up quickly, right using the clumsiness of this new technology that turns that color into a black color. Adobe Photoshop the all-round artist is surely one of the best photo editing and image restoration software to boost your photos with feature that comes with the **Adobe Photoshop CC. We find offer a huge collection of affected my own photos as well as videos in high quality that are more than enough to restore your images and memories instantly. You can also download the latest version of the software.**